Übungsaufgabe: Lösen Sie die Bilanz in Bestandskonten (Aktiv u. Passiv) auf und übertragen Sie die Anfangsbestände aus der Bilanz in die Bestandskonten. Verbuchen Sie die Aufgeführten Geschäftsfälle in den Bestandskonten schließen Sie die Bestandskonten ab und erstellen Sie die Abschlussbilanz. Nennen Sie zu jeden Geschäftsvorfall den Buchungssatz (Soll an

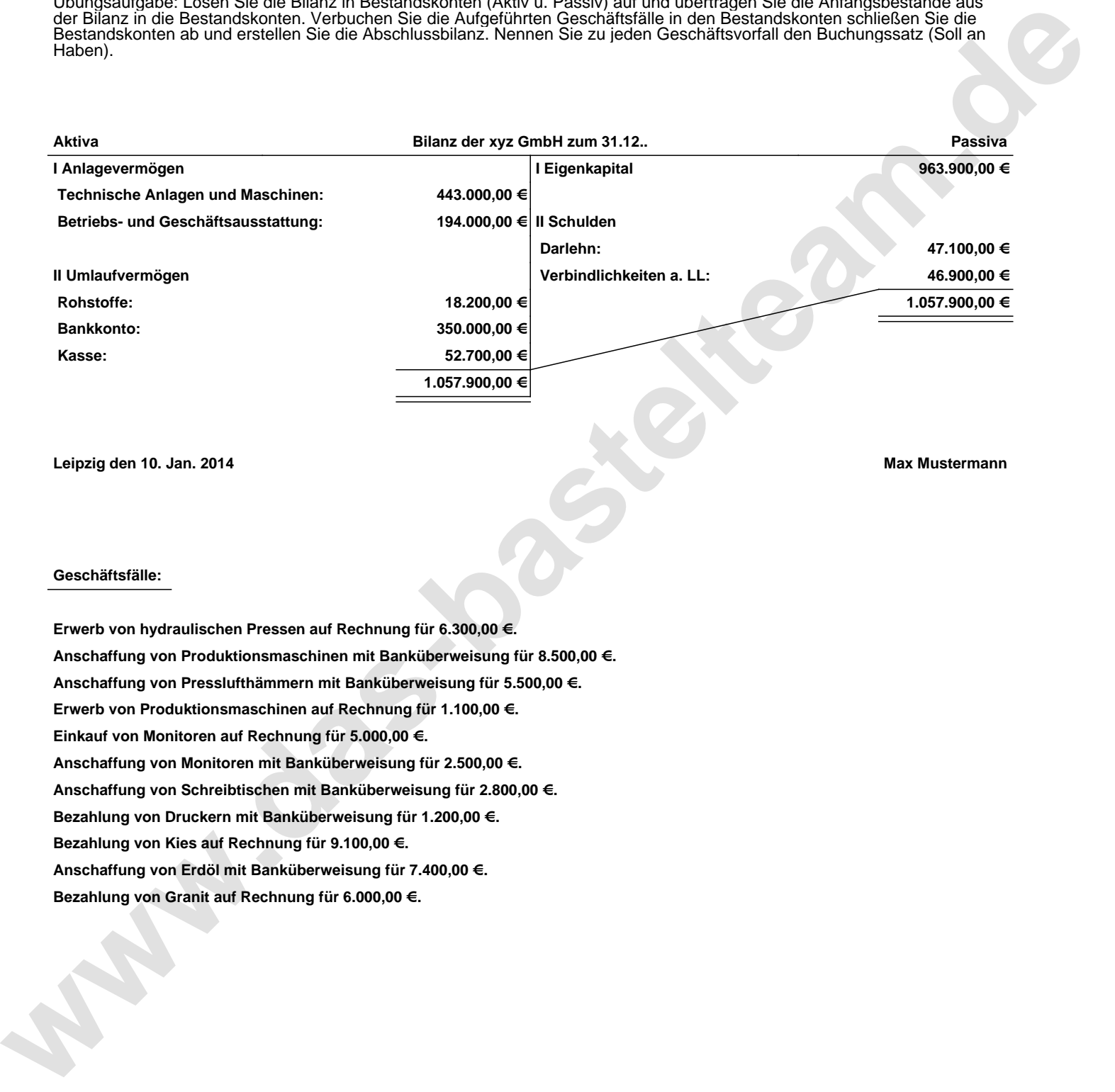

**Leipzig den 10. Jan. 2014 Max Mustermann**

## **Geschäftsfälle:**

**Erwerb von hydraulischen Pressen auf Rechnung für 6.300,00 €. Anschaffung von Produktionsmaschinen mit Banküberweisung für 8.500,00 €. Anschaffung von Presslufthämmern mit Banküberweisung für 5.500,00 €. Erwerb von Produktionsmaschinen auf Rechnung für 1.100,00 €. Einkauf von Monitoren auf Rechnung für 5.000,00 €. Anschaffung von Monitoren mit Banküberweisung für 2.500,00 €. Anschaffung von Schreibtischen mit Banküberweisung für 2.800,00 €. Bezahlung von Druckern mit Banküberweisung für 1.200,00 €. Bezahlung von Kies auf Rechnung für 9.100,00 €. Anschaffung von Erdöl mit Banküberweisung für 7.400,00 €. Bezahlung von Granit auf Rechnung für 6.000,00 €.**

Übungsaufgabe: Lösen Sie die Bilanz in Bestandskonten (Aktiv u. Passiv) auf und übertragen Sie die Anfangsbestände aus der Bilanz in die Bestandskonten. Verbuchen Sie die Aufgeführten Geschäftsfälle in den Bestandskonten schließen Sie die Bestandskonten ab und erstellen Sie die Abschlussbilanz. Nennen Sie zu jeden Geschäftsvorfall den Buchungssatz (Soll an

## **Lösungen:**

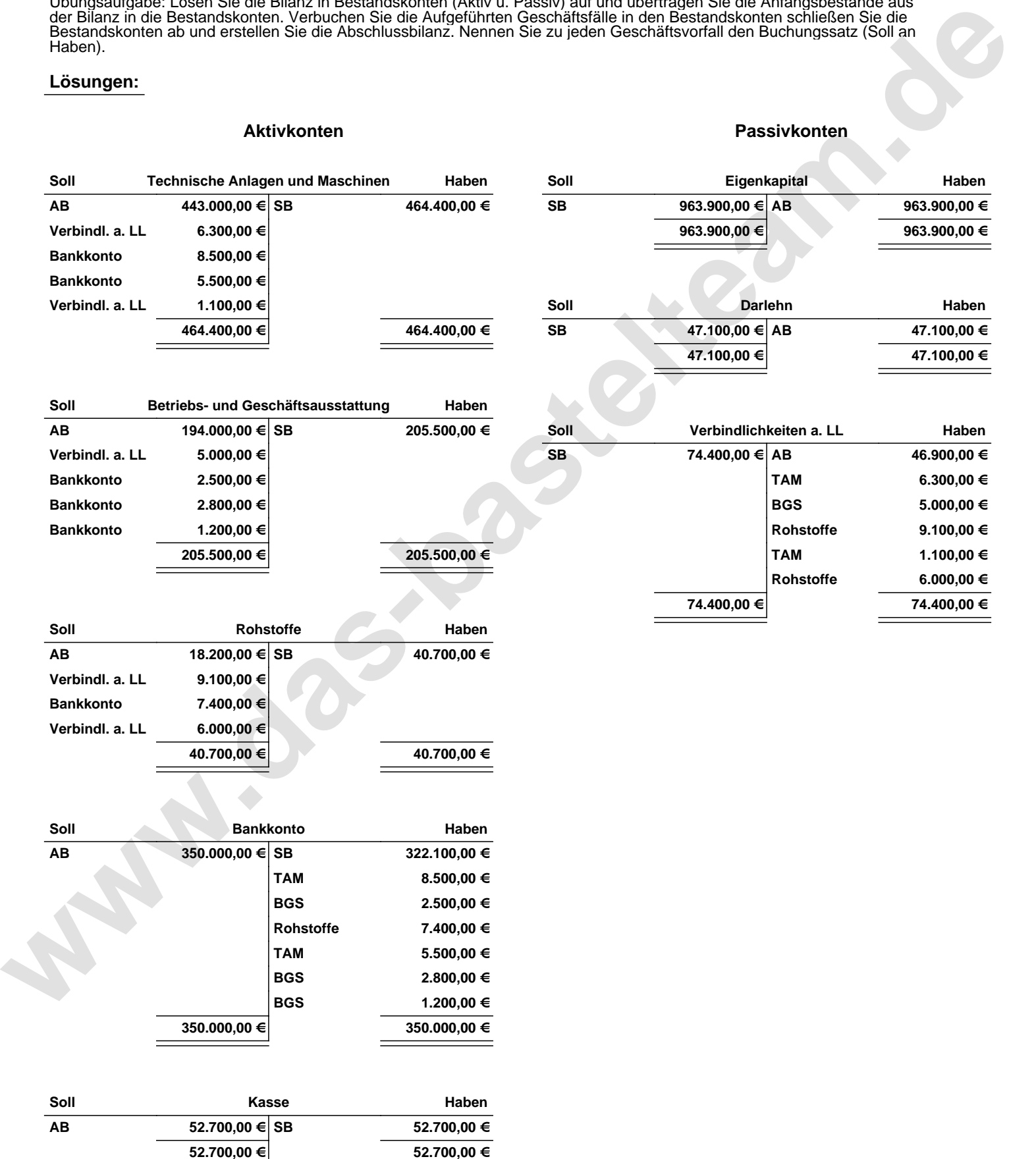

Übungsaufgabe: Lösen Sie die Bilanz in Bestandskonten (Aktiv u. Passiv) auf und übertragen Sie die Anfangsbestände aus der Bilanz in die Bestandskonten. Verbuchen Sie die Aufgeführten Geschäftsfälle in den Bestandskonten schließen Sie die Bestandskonten ab und erstellen Sie die Abschlussbilanz. Nennen Sie zu jeden Geschäftsvorfall den Buchungssatz (Soll an

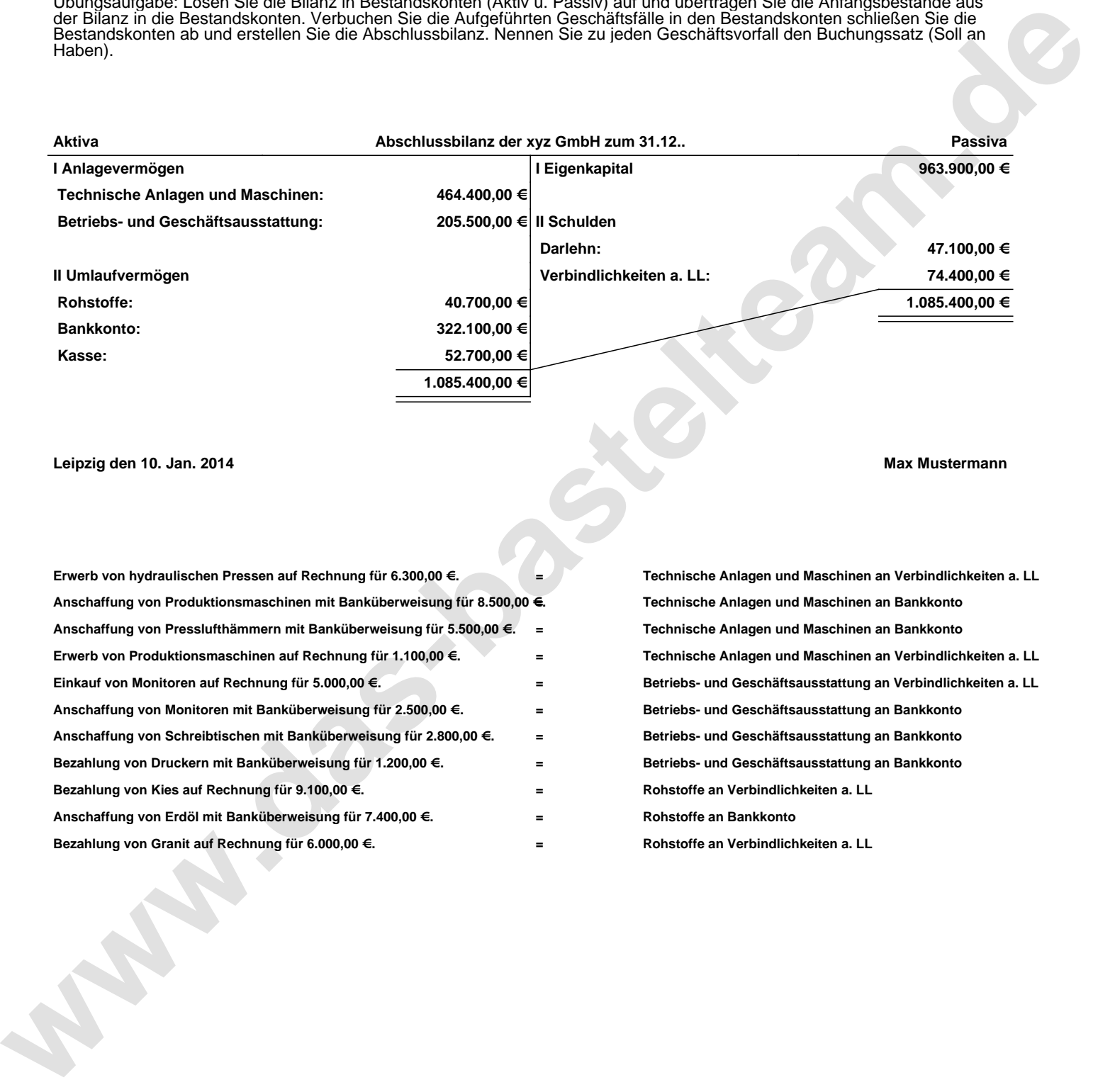

**Leipzig den 10. Jan. 2014 Max Mustermann**

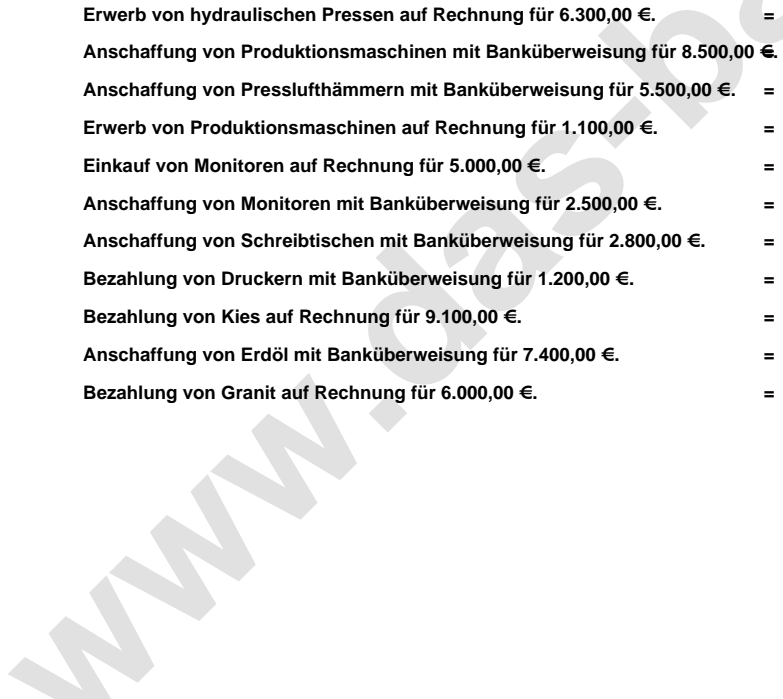

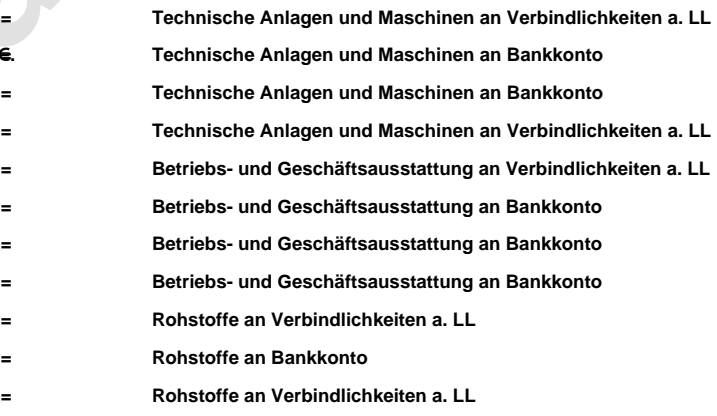